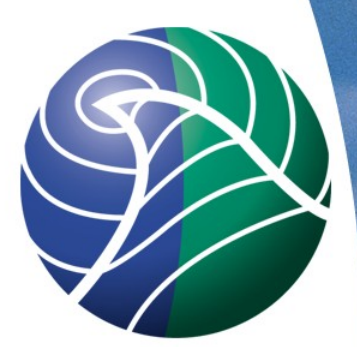

#### **Meteorologisk** institutt met.no

#### **Overview of EMEP concentrations, deposition and other model products**

*J. E. Jonson*

met.no

25 April 2013

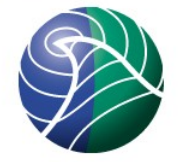

The presentation is limited to the standard model output to ascii and metcdf files

Ascii files::

modrun.pl.oxxxx files with useful (and not so useful) information as links, print out of emissions, debug printouts etc. First place to look when something goes wrong.

Base\_RunLog file. Smaller file with country emissions, links to emissions etc.

Sites and sonde files. Extended output at specific locations

Netcdf files

- Hourly, daily, monthly and annual files
- Special files for nesting

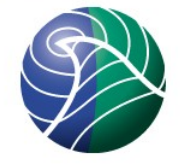

## Hourly, Daily, Monthly and Annual netcdf files

- Daily (files mainly used for model verification (comparison with measurements)
- Avoid 3D output from hourly and daily files!
- Try to limit the amount of output from hourly and daily files
- Monthly files (sometimes useful to aggregate to seasonal files) and annual files used for plotting.

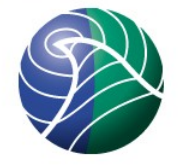

The content of the Netcdf output files can broadly be subdivided into different types of output:

- Concentration fields in either ppb<sub>v</sub> (SURF\_ppb\_xxx) or in µgcm-3 (SURF\_ug\_xx)
- Emissions in mgm-2. To get emissions per grid multiply by area (km<sup>2</sup>)
- Dry and wet depositions DDEP\_XX and WDEP\_xx in mg(ATW)m-2 where ATW is the atomic weight (I.e ATW for N, S). Depositions to ecosystems (separate slide)
- Columns (separate slide)
- Ecosystem and health related indicators (separate slides)
- Miscellaneous output ( grid info. Surface pressure etc ..)

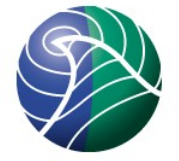

# Deposition (Sulphur, oxidized and reduced N, specific species)

dry dep N

 $mgN/m<sup>2</sup>$ 

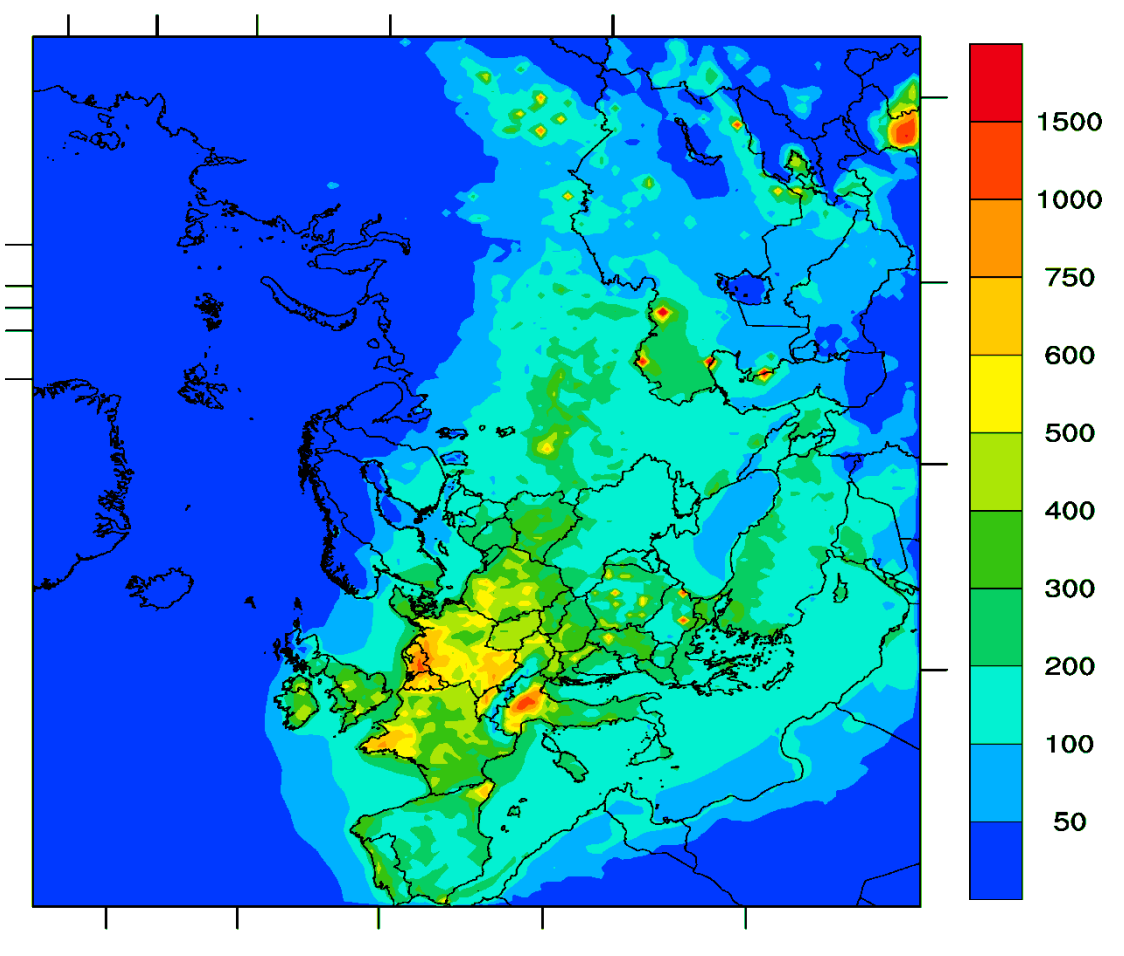

Reference run

*Norwegian Meteorological Institute met.no*

### Depositions to ecosystems

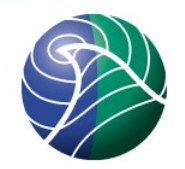

Coniferous/Deciduous forests, crops, seminatural vegetation ( $mg(xx)$ m<sup>-2</sup>)

Each grid will typically have a mosaic of landuse classes/ecosystems.

Note that these depositions refer to depositions in mg m<sup>-2</sup> to the ecosystem in question. You can not add up to get the total grid deposition!!

To get the deposition per grid multiply by Area\_Eco\_frac where Eco is the ecosystem in question

#### Example plots of ecosystem dep and fraction (dry dep. of ox. Nitrogen to conif. forests) Dry dep. In  $mg(N)$  m-2 Fractional area of conif. foresrt

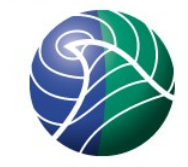

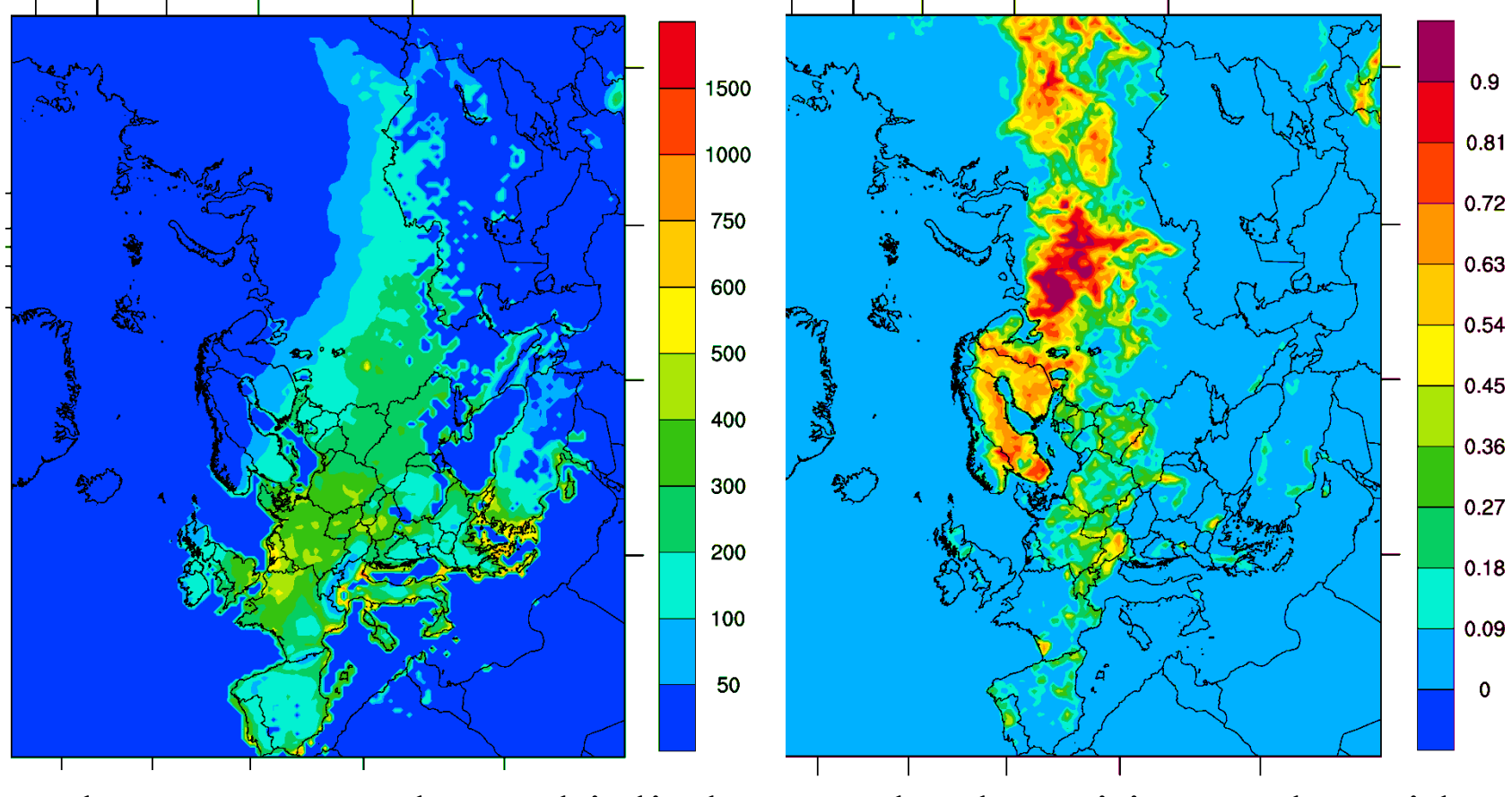

Thesse two can be multiplied to get the deposition to the grid

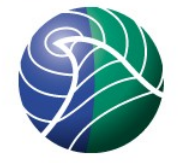

Ecosystem and Health related indicators: Definitions not provided here!

- The indicators available on the netcdf files are all related to ozone.
- Somo35 (health)
- AOT40 (ecosystem)
- POD (Phyto toxic Ozone Dose Ecosystem)

Exceedances of critical loads for Sulphur and Nitrogen and health effects from PM are not direct output from the model.

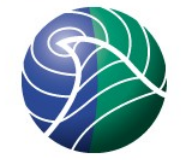

## Example plots of indicators:

SOMO35: the sum of ozone means over 35 ppb (daily maximum 8-hour) accumulated for one year.

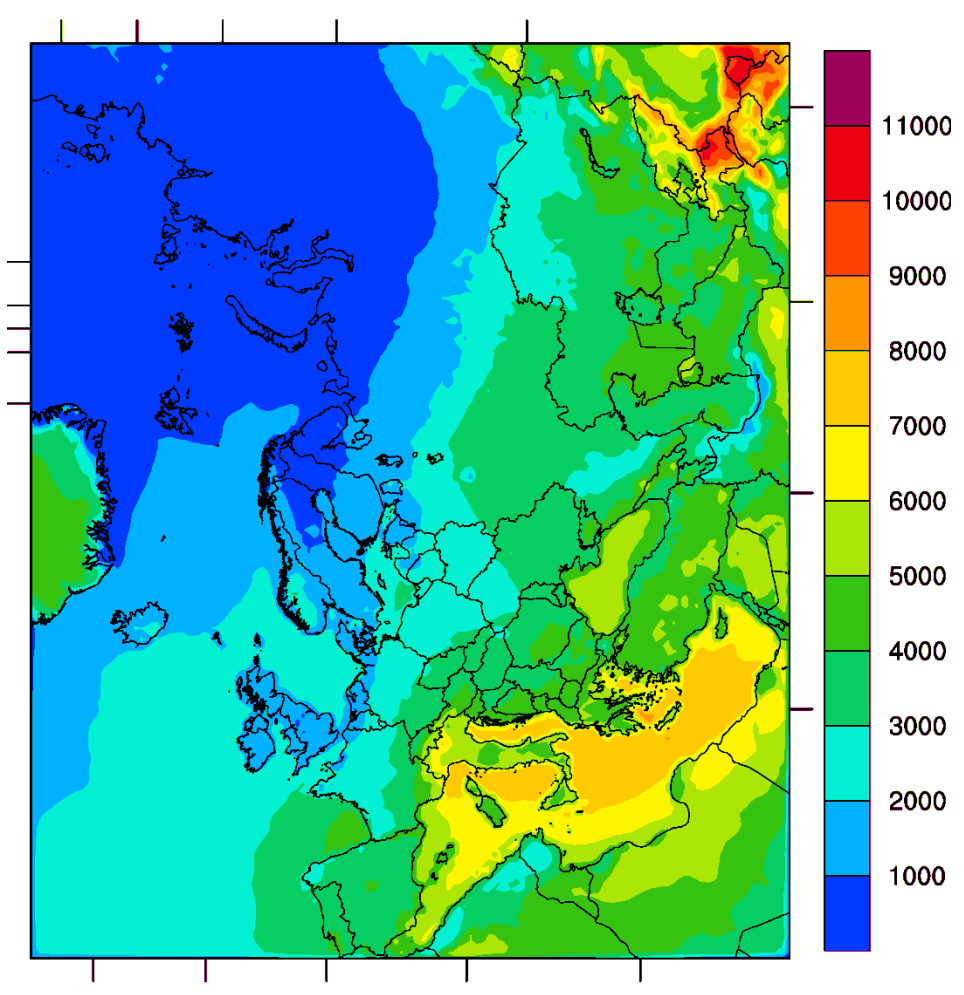

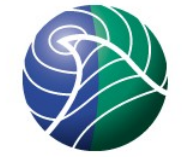

## AOT vs POD (Phyto toxic Ozone Dose)

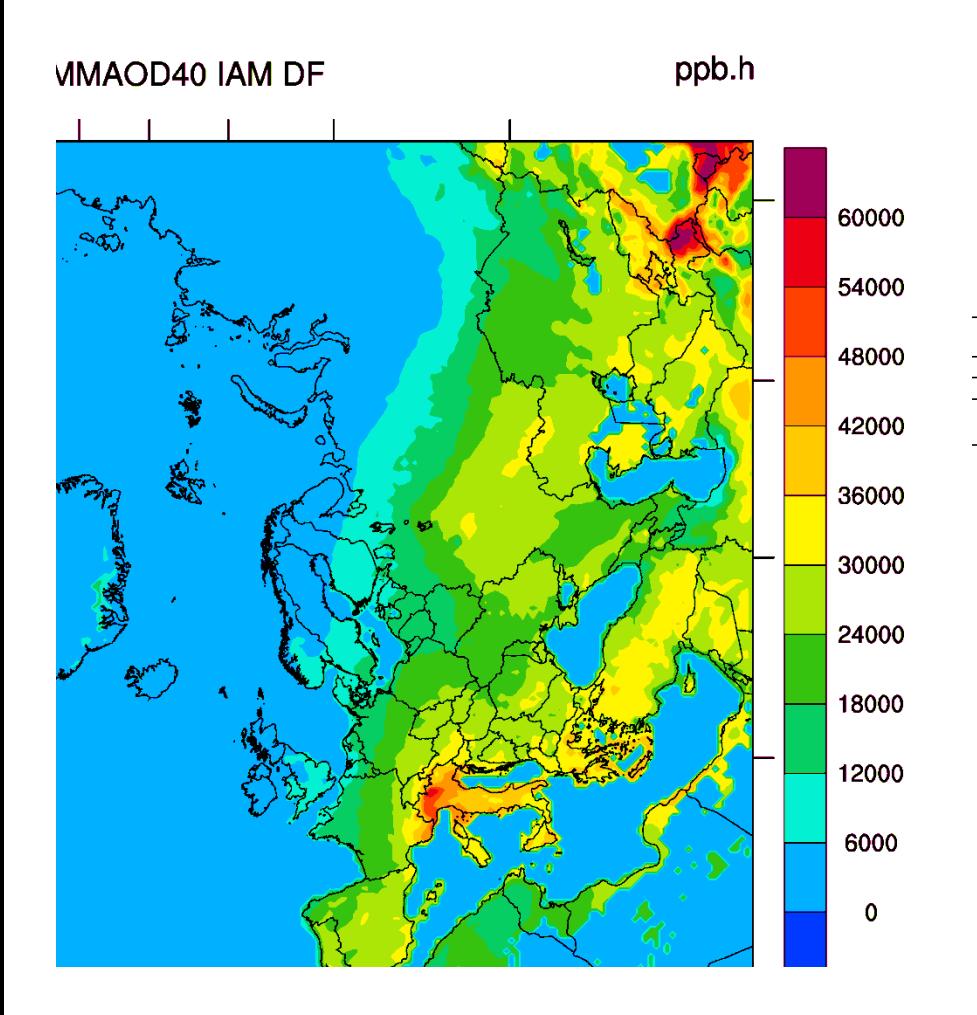

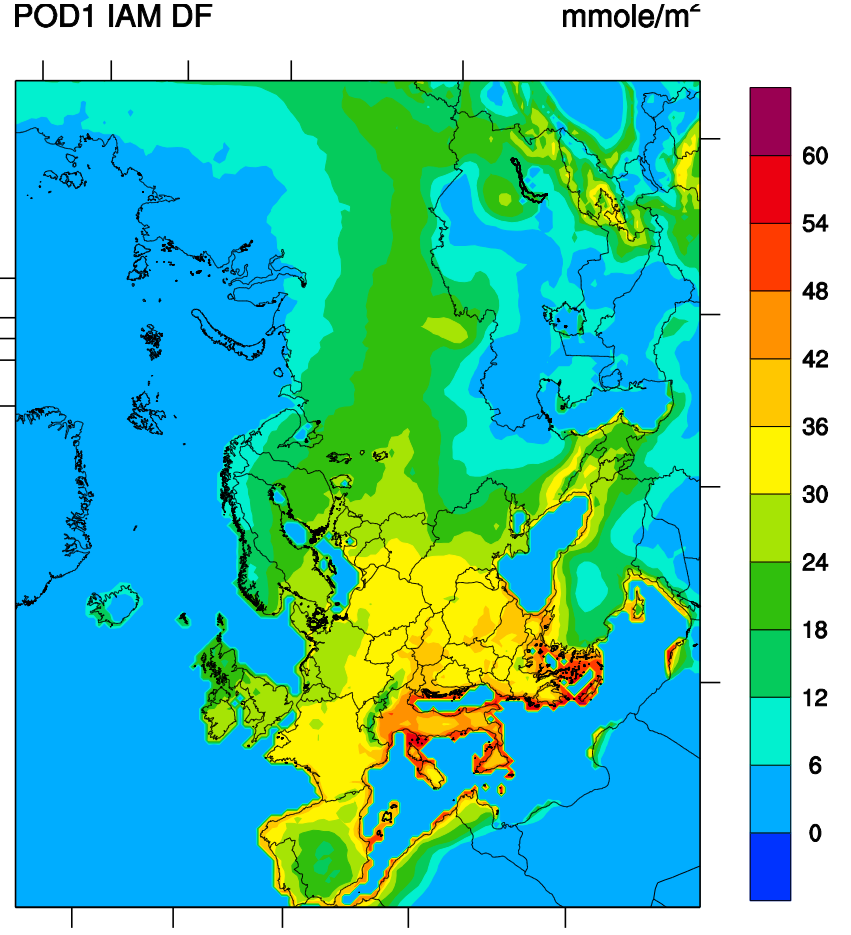

Notice the larger North South gradient in AOT compared to POD

#### Column NO2

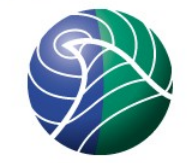

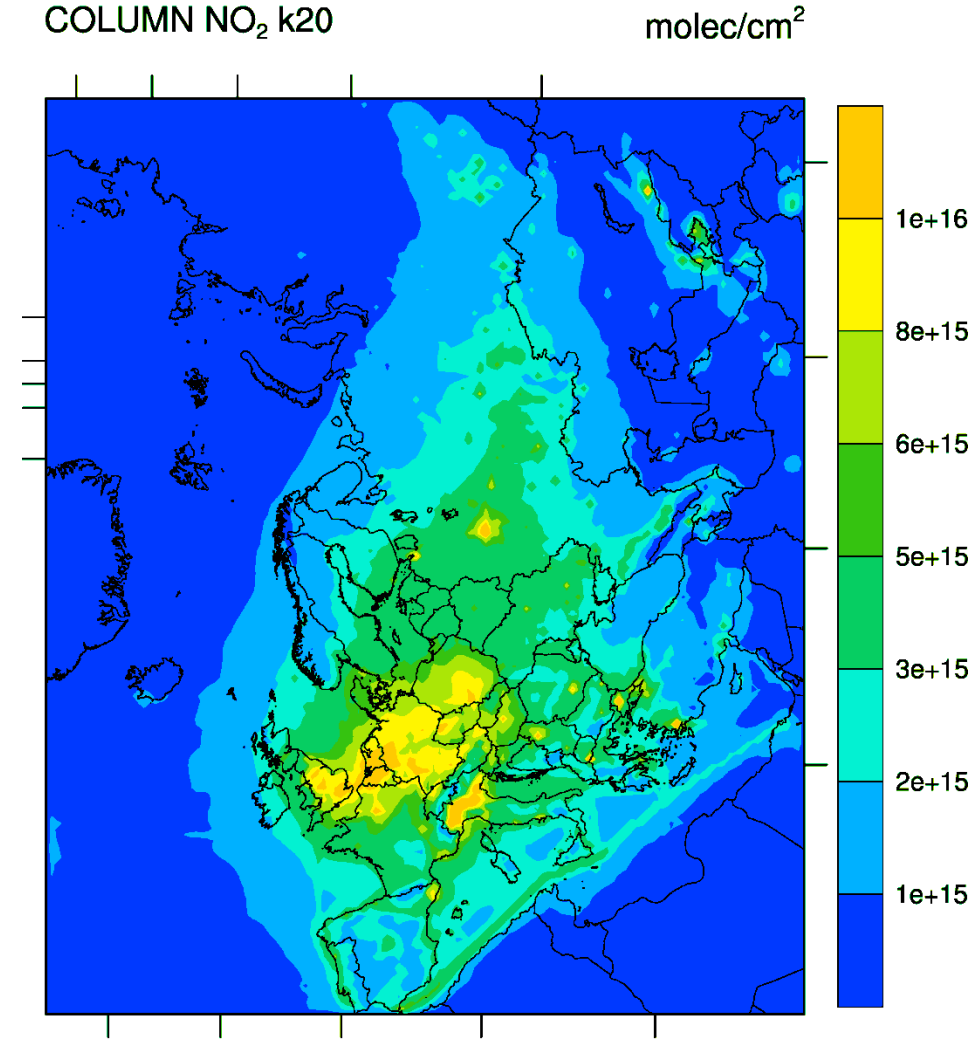

Column data summing up the the total number of molcules in the model Column. Comparable to satellite data.

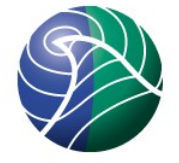

#### Some points about AOT40 and POD

AOT depends only on ozone concentration and growing season

POD based on ozone flux affected also by soil water etc.

The IAM\_DF species placed essentially everywhere that there is some vegetation, even in grids where the land-cover data-base says there is no DF.

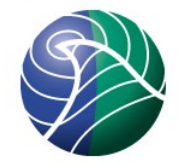

### Miscellaneous output

- Obvious output like Lat., Long., Grid area
- VG\_xxx Dry deposition velocities
- Meteorological output T2m, Psurf, Ustar
- VPD is vapour pressure deficit

## Sonde output

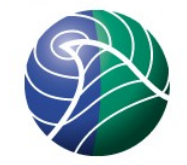

Sonde position set in Input file (Lat. Lon., site name)

Example output:

Uccle 198, 191, 191 Lerwick 176, 266, 266

16 Variables units: ppb site,date,O3,NO2,NO,PAN ... Uccle,01/01/2010 01:00, 3.129E+01, 3.509E+01,

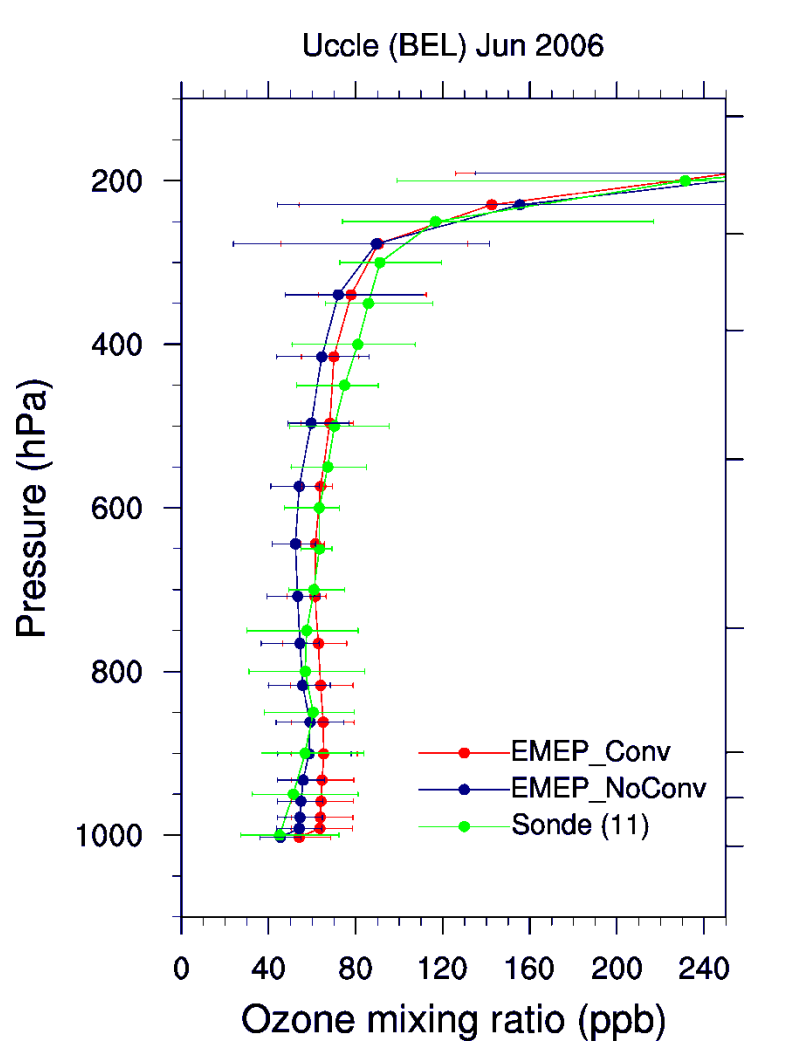

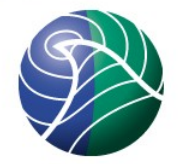

## Thank you for your attention!

*Norwegian Meteorological Institute met.no*